K ロ ▶ K @ ▶ K 할 ▶ K 할 ▶ | 할 | © 9 Q @

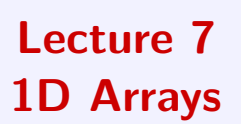

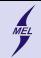

K ロ ▶ K @ ▶ K 할 > K 할 > 1 할 > 1 이익어

Test is coming 5'th December

- Data types
- Functions
- I/O operations
- Branching (if, switch)
- Loops

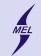

**KORK STRAIN A BAR SHOP** 

WARSAW UNIVERSITY OF TECHNOLOGY **Today** 

Fun as always at least for some

- How to create 1D static arrays
- How do arrays compare to pointers
- Some (strange) consequences of pointer arithmetic
- Functions, and passing arrays to functions
- Basic sorting algorithms

• ——–

- Input output operatios on files
- Generating random numbers

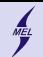

### 1D arrays Declaration and memory

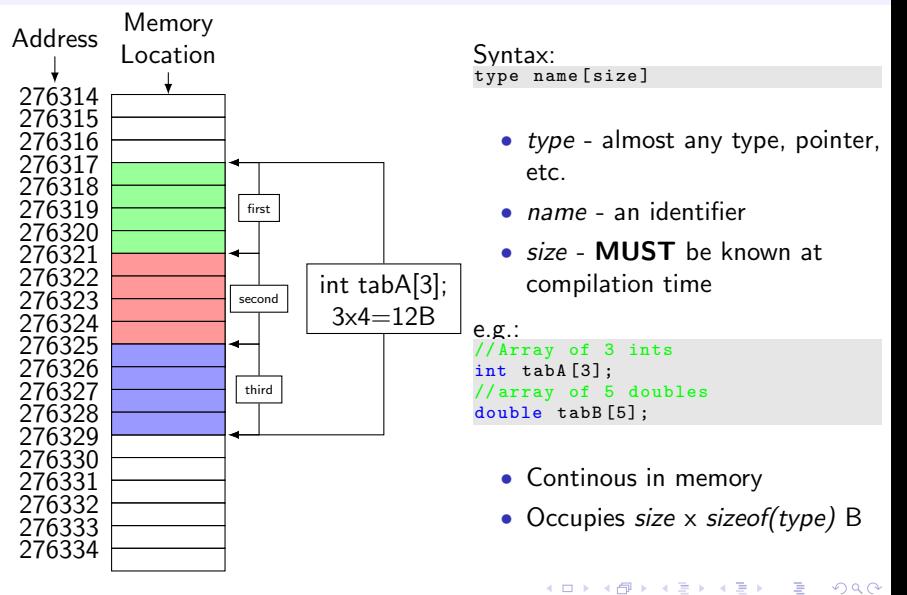

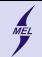

K ロ ▶ K @ ▶ K 할 ▶ K 할 ▶ | 할 | © 9 Q @

1D arrays The size MUST be known

You will lose points if you do: int  $n=8$ ; int tabA[n]; scanf ("%d" ,&n) ; double tabA [n];

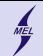

**KORK STRAIN A BAR SHOP** 

1D arrays Acces to elements

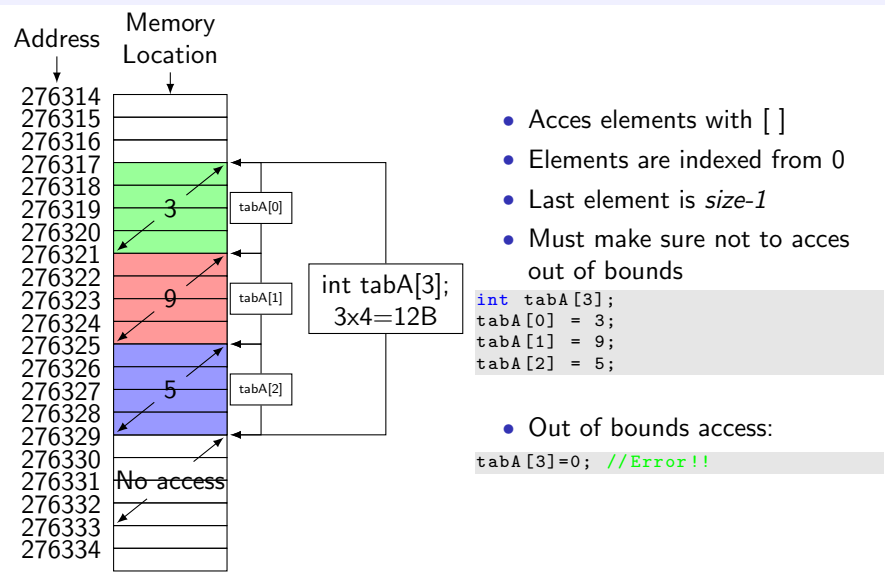

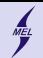

### 1D arrays Arrays are pointers

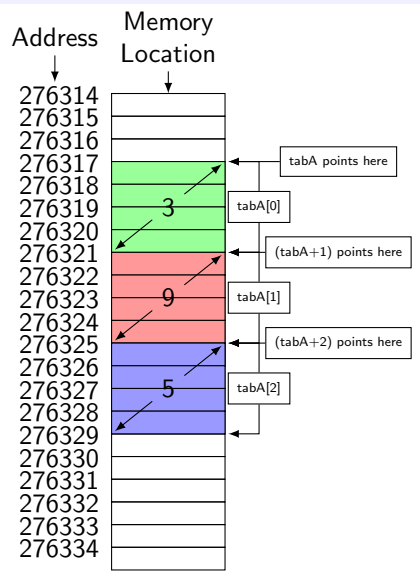

- Arrays are pointers
- tabA points at the beginning of the array
- &tabA[0] is equivalent to tabA
- pointer arithmetic applies
- $($  + means  $+4B$  for int)
- \* works

```
int tabA [3];
int *p = tabA; // no &
*p;// same as tabA [0]
*(p+1) // same as tabA [1]*(p+2) // same as tabA [2]
```
• There are some consequences ...

**KORK STRAIN A BAR SHOP** 

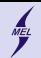

**KOD KAP KED KED E VOQO** 

# Passing arrays to functions

```
Syntax:
function_type function_name ( array_type local_name [] , int array_size )
```

```
e.g.:
void FillArray (int A [] , int n)
{
  for (int i=0; i < n; ++i)
    A[i] = i;}
```
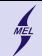

Sorting bubble sort

# 6 5 3 1 8 7 2 4

- Simple sorting algorithm
- Compares pairs of elements, going through the collection
- easy implementation
- slow and impractical
- Complexity cost, number of operations

**KORK STRAIN A BAR SHOP** 

- Worst  $\sim n^2$   $O(n^2)$
- Best  $\sim n O(n)$
- There are better!

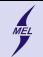

イロト イ母 トイミト イミト ニヨー りんぴ

## Bubble sort

```
void bubble_sort ( int list [] , int n)
{
 int c, d, t;
 for (c = 0; c < (n - 1); c++){
   for (d = 0 ; d < n - c - 1; d++){
     if (list[d] > list[d+1]){
       t = list[d];list[d] = list[d+1];list[d+1] = t;}
  }
 }
}
```
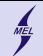

**KOD KAP KED KED E VOQO** 

## Random numbers

```
#include <stdlib.h> //for random
#include <time.h> // for time
int my_random_number = rand () ;
// returns a number from a pseudo random sequence
// from 0 to RAND_MAX
srand (4):
// initialize the pseudo random sequence at some position
// use system time , to get different results at each run
// more rendomness
srand (time (NULL));
```
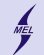

**KOD KAP KED KED E VOQO** 

**Files** 

```
FILE *f; // pointer to a file
f = fopen("name.dat", "wr"); // open in write read// Use f with fprintf () and fscanf ,
// very much like printf and scanf
fprint(f, "The <sub>u</sub> message<sub>u</sub> to <sub>u</sub> a<sub>u</sub> file \nint a;
fscanf (f, "M", \&a); \ \text{from a file}fclose(f); // for each open there must be an fclose()
```